# **Cisco Crosswork Network Controller 4.1** ス タートアップガイド

初版:2022 年 10 月 31 日

最終更新:2023 年 3 月 13 日

このドキュメントでは、CiscoCrosswork NetworkControllerソリューションをインストールする ために必要な手順の概要を示します。このソリューションは、Cisco Crosswork Infrastructure、 Cisco Crosswork Data Gateway、およびいくつかの Cisco Crosswork アプリケーションで構成され ます。

これは、CiscoCrossworkポートフォリオのすべてのインストール要件と詳細を提供する『[Cisco](https://www.cisco.com/c/en/us/td/docs/cloud-systems-management/crosswork-infrastructure/4-3/InstallGuide/b_cisco_crosswork_platform_4_3_and_applications_install_guide.html) Crosswork [Infrastructure](https://www.cisco.com/c/en/us/td/docs/cloud-systems-management/crosswork-infrastructure/4-3/InstallGuide/b_cisco_crosswork_platform_4_3_and_applications_install_guide.html) 4.3 and Applications Installation Guide』の付属ハンドブックです。

この全体的なインストールのワークフローの各手順は、上記のインストールガイドのセクショ ンに直接リンクしているため、Crosswork Network Controller に固有の情報を簡単に見つけるこ とができます。

このドキュメントは、包括的なインストールガイドではありません。

### **Cisco Crosswork Network Controller**

Cisco Crosswork Network Controller は、IP トランスポートネットワークを展開および運用する ためのネットワーク自動化ソリューションです。サービスの俊敏性、コスト効率、最適化の向 上を実現し、お客様に届くまでの時間を迅速化して運用コストを削減します。

このソリューションは、インテントベースのネットワーク自動化を組み合わせて、サービスの オーケストレーションと実現、ネットワークの最適化、サービスパスの計算、デバイスの展開 と管理、および異常検出と自動修復のための重要な機能を提供します。CiscoCrossworkNetwork Controller は、テレメトリ収集と自動応答を使用して、高度なスキルを持つ専任のスタッフが ネットワークを運用している場合でも複製することがほぼ不可能なネットワーク最適化機能を 提供します。

統合されたユーザーインターフェイスにより、ネットワークトポロジとサービスのリアルタイ ムの可視化、サービスとそのヘルスステータスのモニター、およびサービスとトランスポート のプロビジョニングを単一の画面から実行できます。

この完全に統合されたソリューションは、Cisco® Network Services Orchestrator(NSO)、Cisco Segment RoutingPath Computation Element(SR-PCE)、Cisco Crosswork アプリケーションスイー トなど、業界をリードする複数の革新的な製品のコア機能の組み合わせで構成されています。

4.1 リリースでは、Crosswork Network Controller ソリューションは **Essentials** および **Advantage** パッケージとしてバンドルされています。

表 **<sup>1</sup> : Cisco Crosswork Network Controller** パッケージ

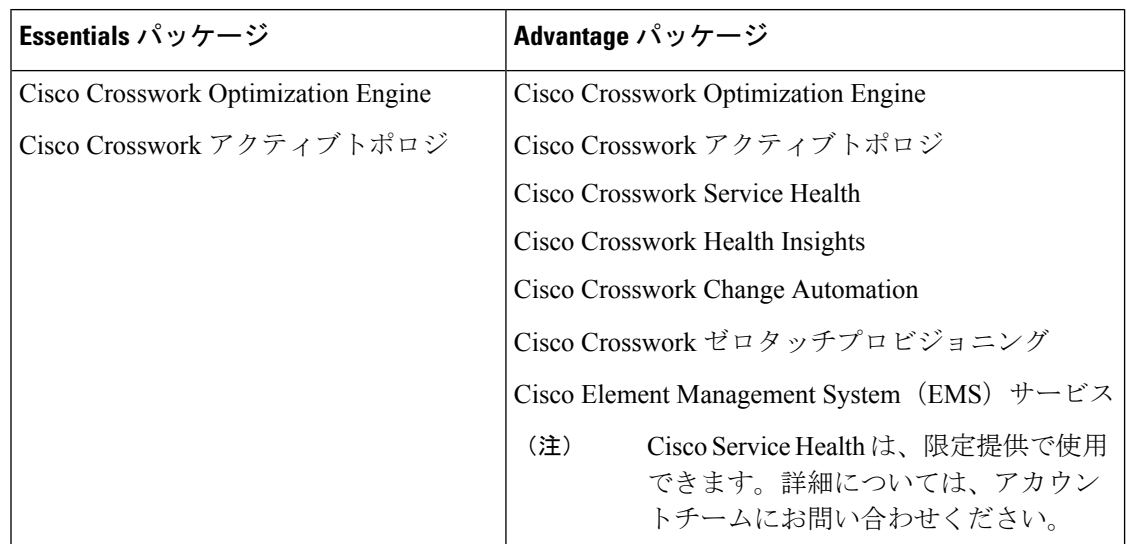

## **Cisco Crosswork Network Controller** コンポーネントのインストール 要件

CiscoCrosswork NetworkControllerを展開するためのクラスタリソース要件について、次の表で 説明します。

ハイブリッド VM ノードが3つしかないクラスタ(ワーカー VM ノードなし)は復元力があり ません。VM の 1 つで障害が発生すると、残りの 2 つの VM は障害が発生した VM から移行さ れるすべてのポッドをサポートできないため、確実にシステムパフォーマンスが低下します。 注目

#### 表 **2 :** クラスタの要件

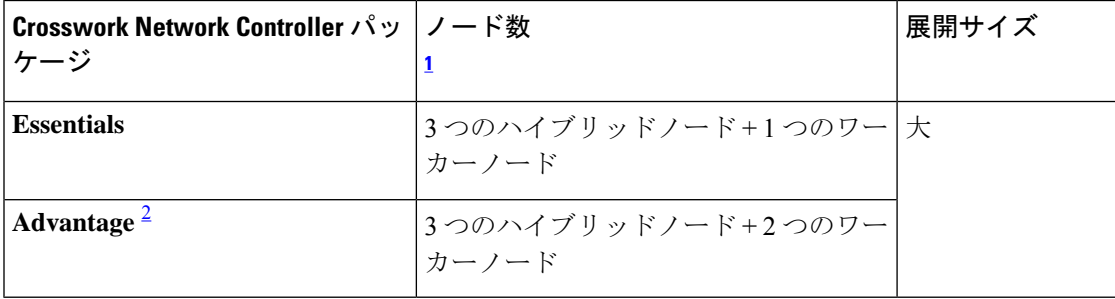

<sup>1</sup> 記載されているノードの数は、最小要件にすぎません。必要に応じて、さらにワーカー ノード(最大 3 つのワーカーノード)を追加できます。

 $^2$  クラスタリソースの見積もりは、Crosswork Network Controller Advantage パッケージのす べてのアプリケーションを使用することを前提とします。

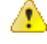

ハイブリッド VM ノードが3つしかない Crosswork クラスタ(ワーカー VM ノードなし)は、 データ損失が発生しやすくなります。ハイブリッド VM の 1 つで障害が発生すると、残りの 2 つのハイブリッドVMは、障害が発生したVMから移行されるすべてのポッドをサポートする のに多くの処理能力を使うため、システムパフォーマンスが低下します。クラスタに十分な ワーカーノードがあると、ハイブリッド VM の負荷が軽減され、VM の復元力が向上します。 インストール後の VM メモリおよび CPU 構成の調整については、シスコのカスタマー エクス ペリエンス チームにお問い合わせください。 注目

- (注)
- ネットワークでプロキシサーバーを使用する必要がある場合は、インストールまたはアッ プグレード操作を開始する前に、プロキシサーバーに関する必須情報がすべて揃っている ことを確認してください。
	- 自己署名証明書を使用する場合は、アップグレードを実行する前に、必要な証明書がすべ て生成されていることを確認してください。

#### 表 **3 : Cisco Crosswork Network Controller** のコンポーネント

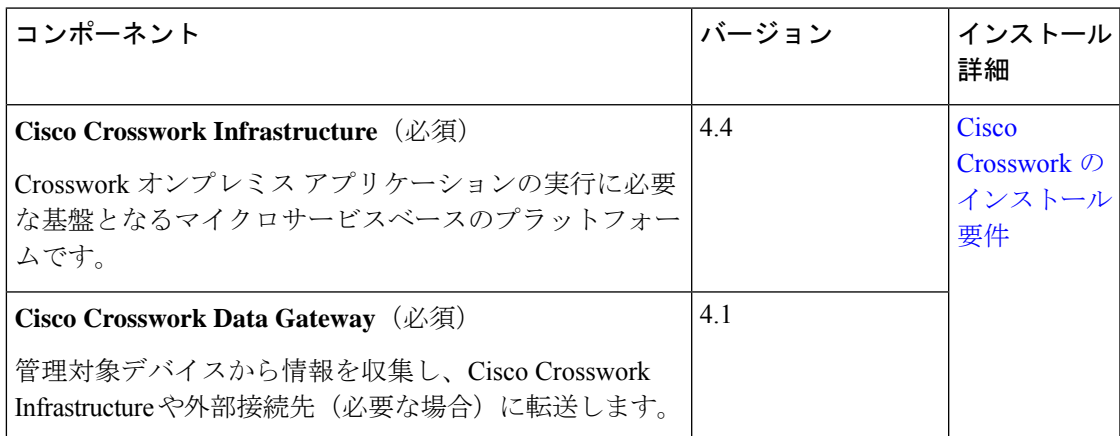

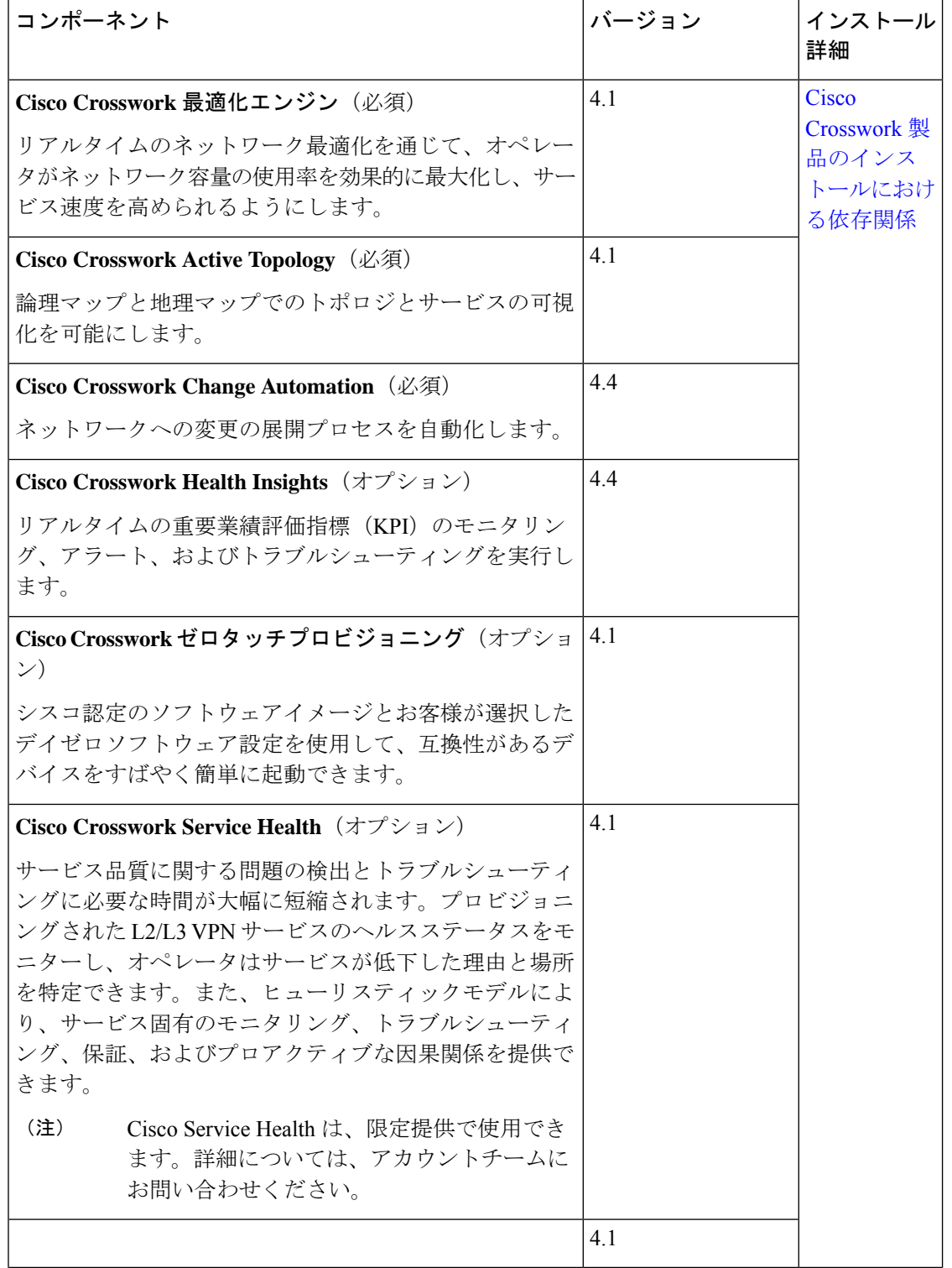

I

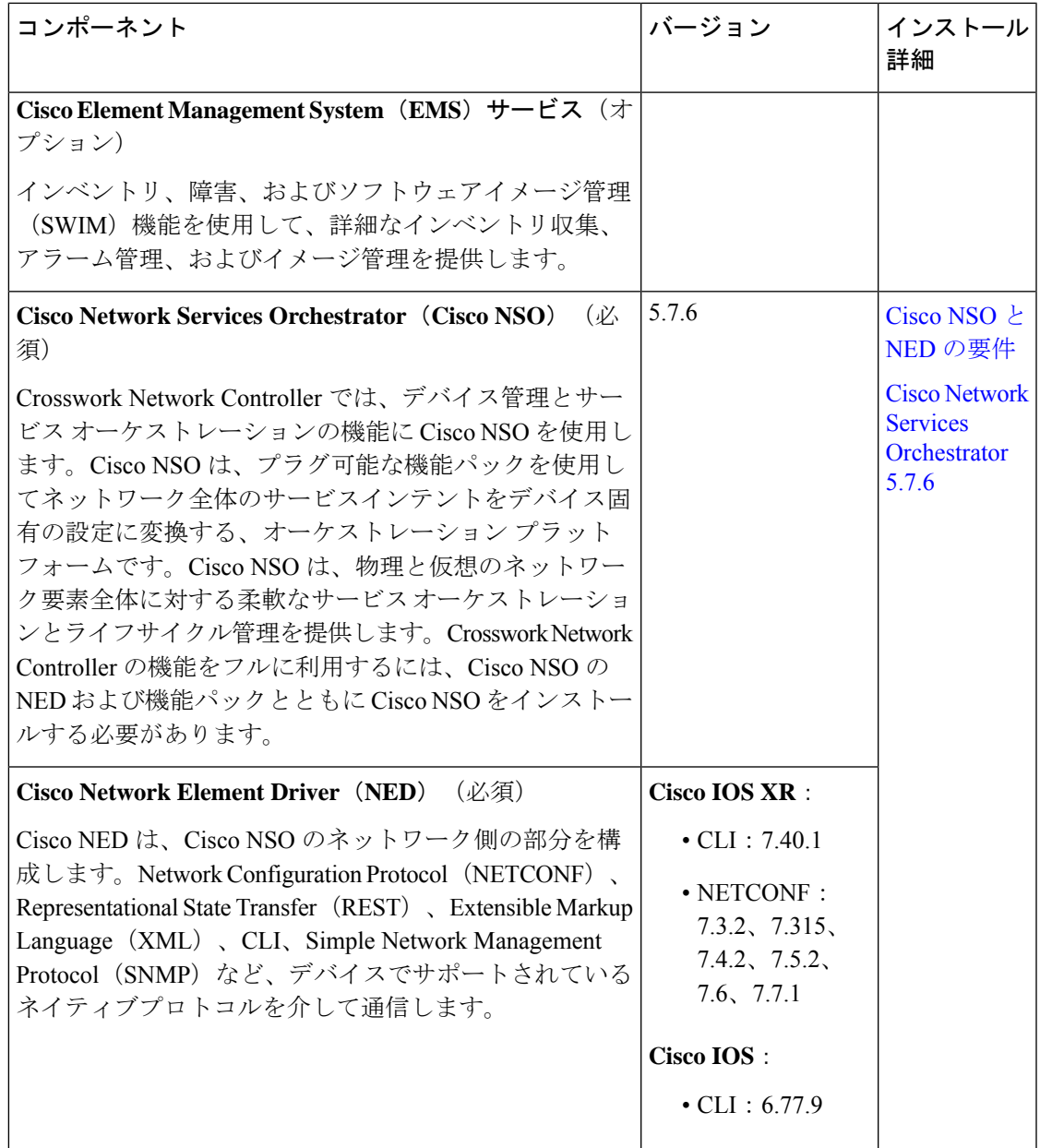

 $\mathbf I$ 

I

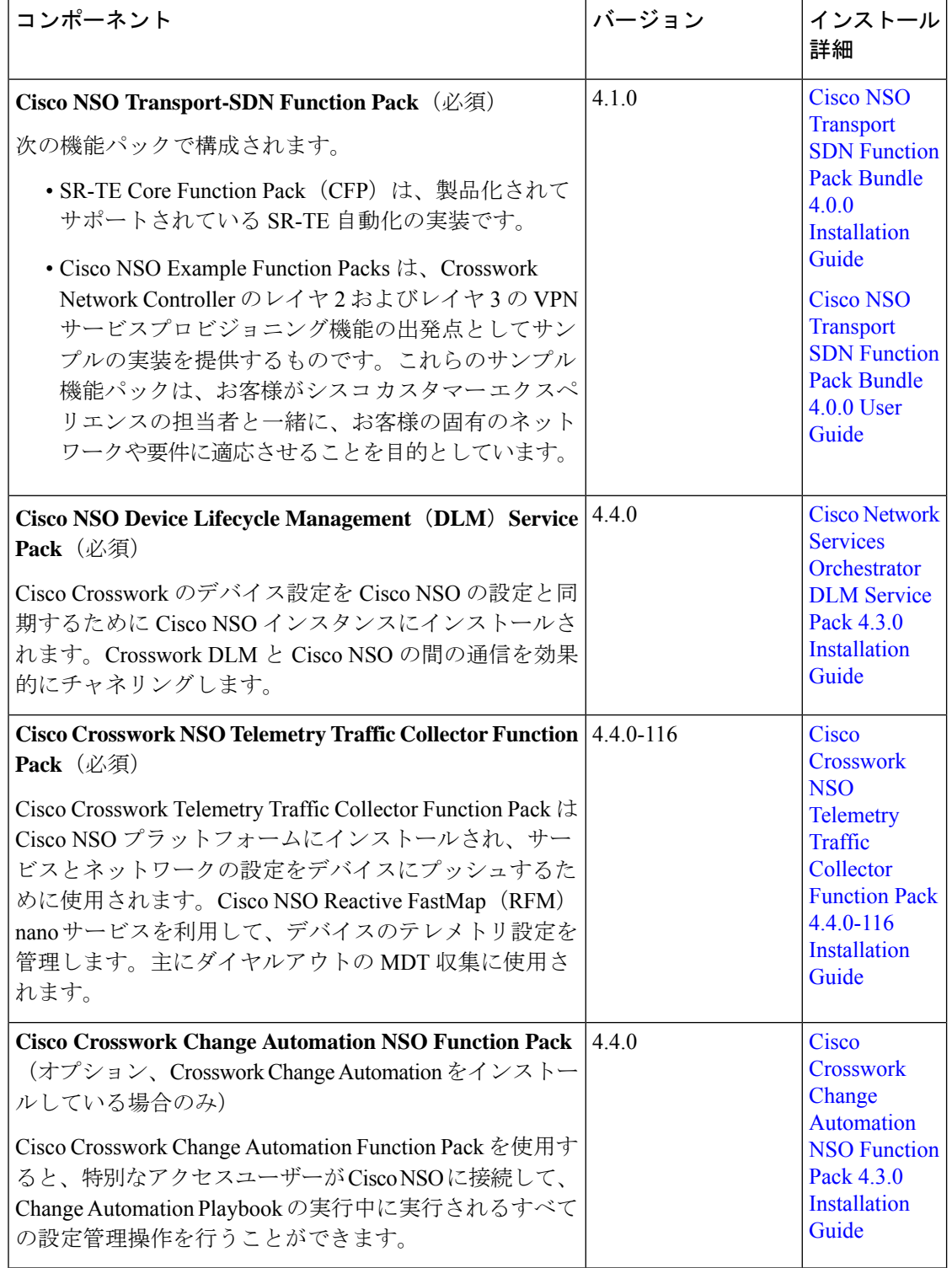

### 全体的なインストールのワークフロー

このセクションでは、CiscoCrosswork NetworkControllerをインストールする手順の概要を示し ます。

### はじめる前に

インストール要件を満たしていることを確認してください。詳細については、CiscoCrosswork Network Controller コンポーネントのインストール要件 (2 ページ)を参照してください。

表 **<sup>4</sup> :** 全体的なインストールのワークフロー

| 手順             | 操作                                                                                                    | 手順                                                                       |
|----------------|----------------------------------------------------------------------------------------------------|--------------------------------------------------------------------------|
| 1              | Cisco NSO、Cisco NED、および該当する機能パック<br>がインストールされていることを確認します。                                                                                                    | <b>Cisco Crosswork Network</b><br>Controller コンポーネントのイ<br>ンストール要件 (2ページ) |
| $\overline{2}$ | (オプション) 非常に大規模なネットワークがある場<br>合は、Cisco NSO Layered Service Architecture を設定し   Layered Service Architecture の設<br>ます。NSO LSA の詳細については、NSO Layered<br>Service Architecture のドキュメントを参照してくださ<br>$V_{o}$              | (オプション)Cisco NSO<br>定                                                    |
| $\overline{3}$ | 任意のデータセンタープラットフォーム (VMwareま   Crosswork クラスタのインス<br>たは AWS EC2) に Cisco Crosswork クラスタをインス<br>トールし、すべてのクラスタノードが稼働しているこ<br>とを確認します。                                                                               | トール                                                                      |
|                | (注)<br>AWS EC2 での Crosswork 展開は、限定リ<br>リースの展開としてのみ利用できます。<br>サポートが必要な場合は、シスコ製品管<br>理チームにお問い合わせください。                                                                                                    |                                                                          |
| $\overline{4}$ | cisco.com に移動し、必要なアプリケーション CAPP<br>ファイル (.tar.gz) を見つけます。                                                                                                    | Crosswork アプリケーションの<br>インストール                                            |
|                | (注)<br>4.0 リリースでは、Crosswork Network<br>Controller ソリューションは Essentials お<br>よび Advantage パッケージとしてバンド<br>ルされています。詳細については、Cisco<br>Crosswork Network Controller $(1 \le \ \le \ \ \ \ \ \ \ \ \ \$<br>の概要を参照してください。 |                                                                          |
|                | Crosswork からアクセスできるサーバーに CAPP ファ<br>イルをダウンロードし、Linuxベースのマシンからそ<br>れらのファイルを検証します。                                                                                                    |                                                                          |

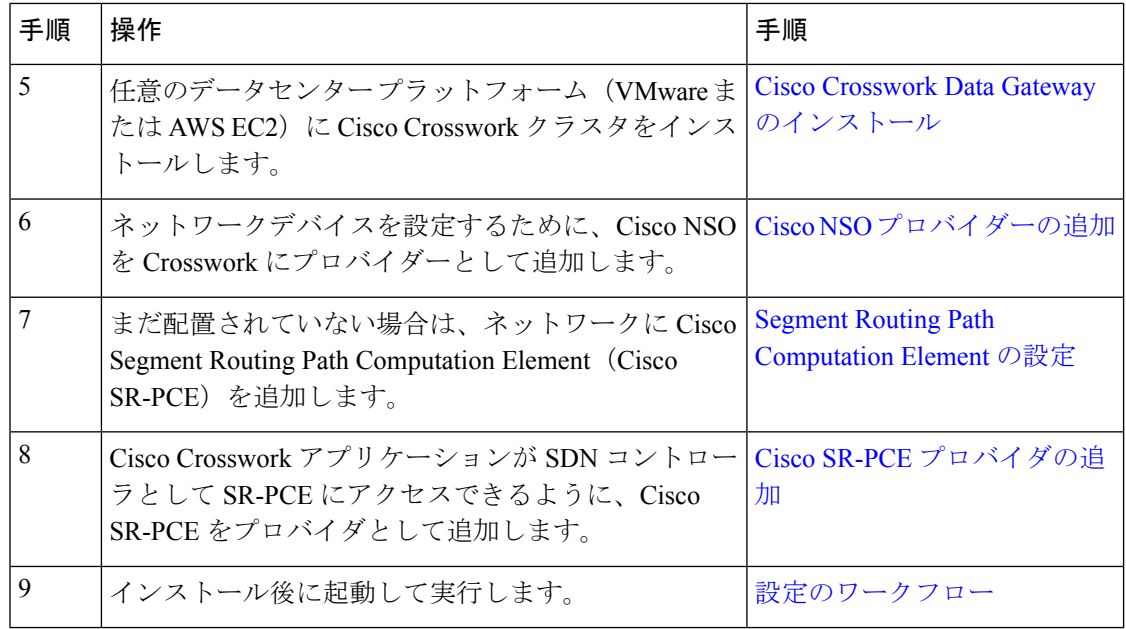

### 全体的なアップグレードのワークフロー

このセクションでは、Cisco Crosswork Network Controller 4.1 にアップグレードする手順の概要 を示します。これには、単一のメンテナンス期間内での Crosswork クラスタ、Crosswork Data Gateway、および Crosswork アプリケーションのアップグレードが含まれます。

アップグレードが完了するまでの全体の所要時間は、展開プロファイルのサイズとハードウェ アのパフォーマンス特性によって異なることがあります。

### 制限事項:

- Device Lifecycle Management (DLM) および Cisco NSO に含まれるサードパーティ製デバ イスの設定は移行されないため、移行後に新しい Cisco Crosswork バージョンでその設定 を再適用する必要があります。
- CiscoCrossworkNetworkControllerの以前のバージョンで作成されたカスタムユーザーロー ル(読み取りと書き込み/読み取り)は移行されないため、移行後に新しいバージョンで 手動更新する必要があります。
- Crosswork Health Insights KPI アラート履歴が移行の一環として取得されることはありませ  $h_{\circ}$

#### 表 **5 :** 全体的なアップグレードのワークフロー

 $\mathbf I$ 

Ι

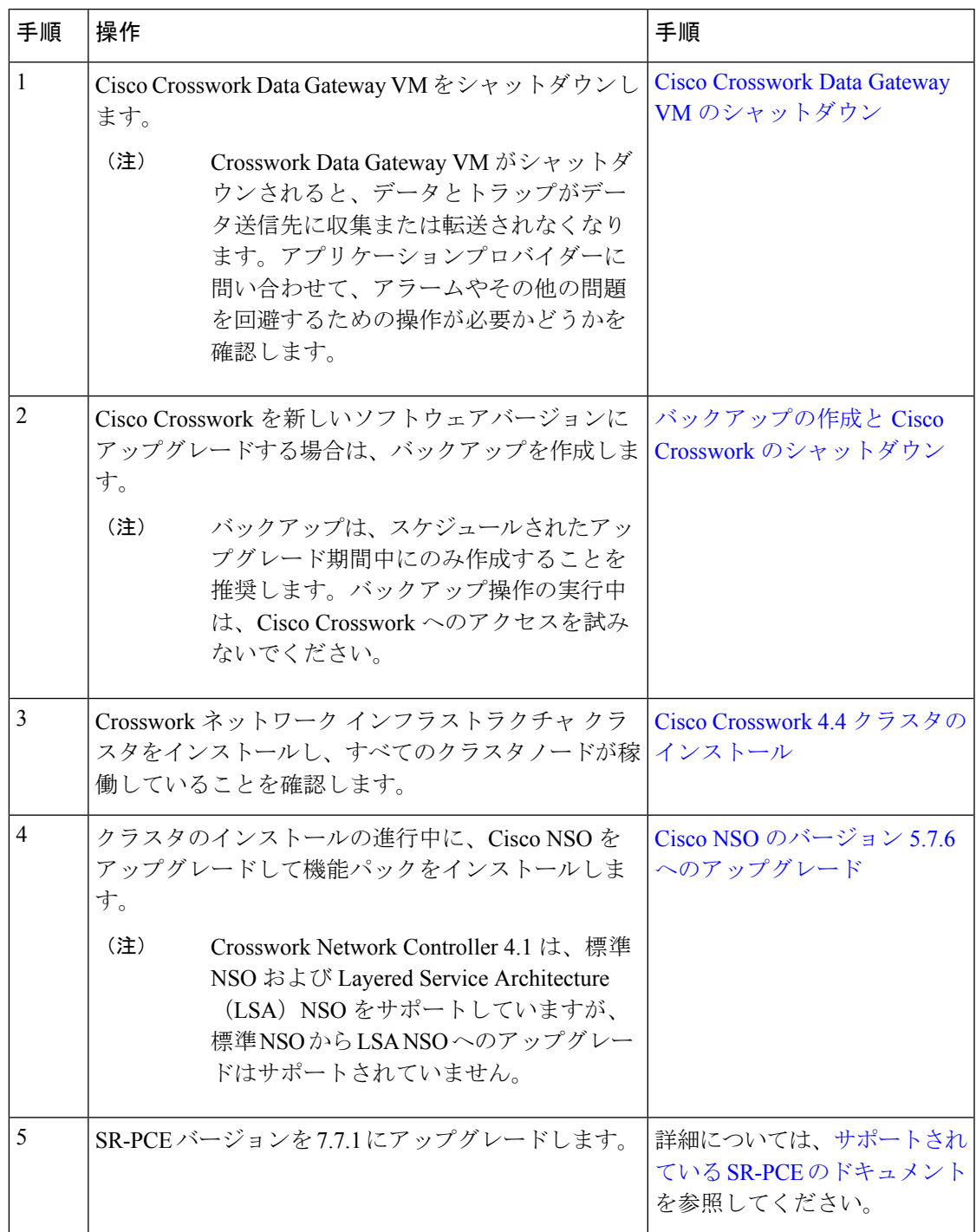

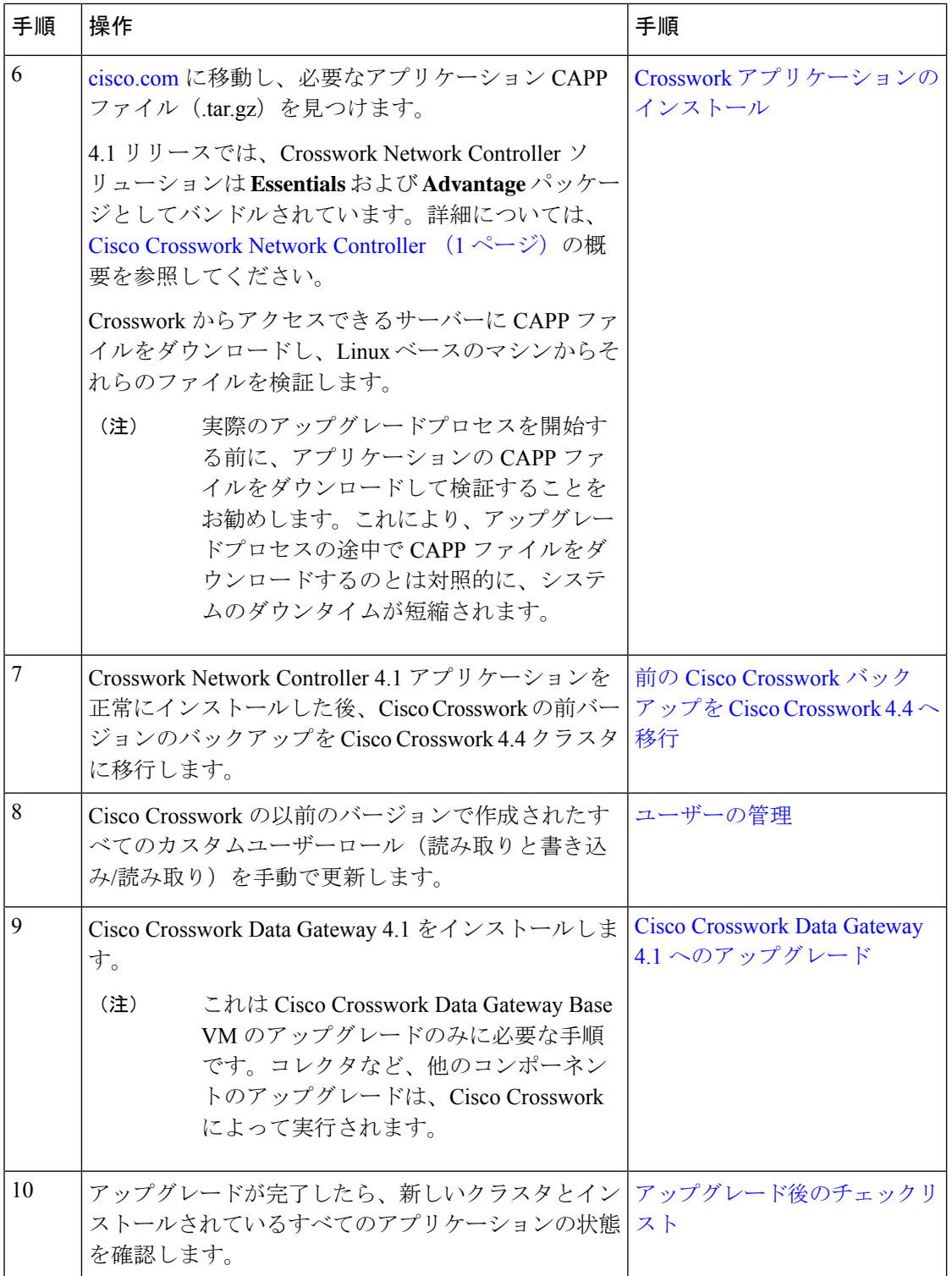

I

 $^{\copyright}$  2022 Cisco Systems, Inc. All rights reserved.

翻訳について

このドキュメントは、米国シスコ発行ドキュメントの参考和訳です。リンク情報につきましては 、日本語版掲載時点で、英語版にアップデートがあり、リンク先のページが移動/変更されている 場合がありますことをご了承ください。あくまでも参考和訳となりますので、正式な内容につい ては米国サイトのドキュメントを参照ください。